September 2004

**Lake County Area Computer Enthusiasts** 

Volume 21, Issue 05

# Holiday Raffle

December 4, 2004

Tickets: 6 for \$5.00 or \$1.00 each

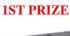

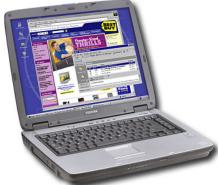

TOSHIBA 2.7 GHz Satellite Notebook with

\*15" screen with 1024 x 768 resolution

**\***40 GB EIDE hard drive

\*2 plug-and-play USB ports

**\*Built-in 10/100** 

Ethernet LAN (Rj-45 connector; V-92 high speed modem

- \* Weighs 7.7 lbs.; lithium-ion battery and AC adapter
- ★ Windows XP Home Edition operating system

#### 4TH PRIZE

Last, but certainly not least, a **ONE YEAR MEMBERSHIP** to Lake County Area Computer Enthusiasts.

Ask any member and they'll tell you that this is the best prize!

#### **2ND PRIZE**

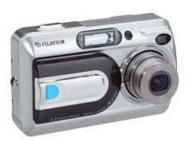

Don't miss a shot with this compact **FUJIFILM 3.1 MEGAPIXEL DIGITAL CAMERA**. Just slide open the lens cover, and in 3.3 seconds you're taking bright, clear photos.

#### **3RD PRIZE**

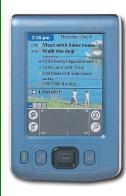

Stay organized as you maintain your busy schedule with this colorful PAL-MONE HANDHELD ORGANIZER MODEL ZIRE 31 with 16MB internal memory that will let you see things clearly on its dazzling, easy-to-read color display.

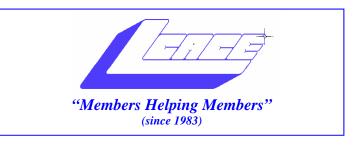

# Board of Directors 2003-2004

| Linda Busch President president@lcace.org                       |
|-----------------------------------------------------------------|
| 847.546.6728                                                    |
| Mike McEneryVice President vicepresident@lcace.org 847.571.7258 |
| Jim RutledgeSecretary secretary@lcace.org                       |
| Winnie Frost Treasurer treasurer@lcace.org                      |
| Howard ShaughnessyPrograms programs@lcace.org                   |
| Dorothy SutherlandMembership membership@lcace.org               |
| Robin SeidenbergPublic Relations pr@lcace.org                   |

*The L.C.A.C.E. News Journal* is published eleven times annually. Members are encouraged to submit contributions and will be acknowledged in this newsletter.

Permission is granted to reproduce any or all parts of this newsletter in other User Group publications, provided that credit is given to L.C.A.C.E. and the individual author(s).

*The News Journal* is produced using a Dell Dimension 8300, Epson 880 Printer ,MS Publisher 2003 software. Graphics editing and artwork provided by *Pegasus Enterprises*. Photos taken Various digital cameras. and Adobe Acrobat Pro 6.01for PDF conversion.

Lake County Area Computer Enthusiasts L.C.A.C.E. c/o Group Ambassador 409 S. Elmwood Ave. Waukegan, Illinois 60085-5219

#### **Membership**

Membership for L.C.A.C.E is open to all individuals and families interested in personal computing. Annual dues are \$20.00 per individual/family. Associate membership is only \$10.00 (out of state, unable to attend meetings). Membership includes a one year subscription to the L.C.A.C.E. News Journal and access to all club libraries and functions. Applications for membership may be obtained at the monthly meeting, by request on the club Hotline and are now available on our WEB site at - http://www.lcace.org

#### **Meetings**

L.C.A.C.E. meetings are held on the second Saturday of each month at the Grayslake Area Public Library 100 Library Lane, Grayslake, Illinois. The meeting location opens at 12:00 p.m.., the formal meeting begins at 12:30 p.m. All meetings are open to the public. Bring a friend!

## **Advertising**

Ad rates per issue: Full page - \$25, Half page - \$15, Quarter page - \$10, Business Card - \$5. Discounts are available on advance purchase of multiple issues. Please send camera-ready copy and payment to the club address by the 21st of the month preceding publication. For more information on ad pricing, please call our Hotline. Ads are FREE to all paid members.

#### **Notice**

L.C.A.C.E WILL NOT CONDONE or knowingly participate in copyright infringement of any kind. The L.C.A.C.E. News Journal is published by and for L.C.A.C.E. members. Opinions expressed herein are those of the individual authors and do not necessarily reflect the opinion of L.C.A.C.E., the membership, the Board of Directors, and/or our advertisers.

# Can you really buy popular "software at rock bottom prices"

Editor of Nibbles & Bits, Orange County IBM PC Users' Group, California

Probably you, and millions of others, have received email offers with subject lines similar to these:

Unbeatable software deals Amazing prices on software

Take 95% discounts on Adobe, Microsoft, Corel products from Putnam's Stuff Store Receive discount ticket on Corel, Adobe, Microsoft software from Koenig's Stuff Store Get software at rock bottom prices

What's more you may have seriously considered purchasing the programs described in the e-mails at prices that you've only seen in your dreams. Here's an example in one message:

Looking for inexpensive high-quality software? We might have just what you need. Windows XP Professional 2002 \$50 Adobe Photoshop 7.9 \$60 Microsoft Office XP Professional 2002 \$60 Corel Draw Graphics Suite 11 \$60

These amazing prices are not legitimate. They represent the work of software pirates who are trolling for customers, or illegal sales. Do not take the offers at face value. Stop and ask yourself how it is possible for programs that sell for hundred of dollars to be discounted for a fraction of their usual retail cost. Certainly, these products are not even selling at wholesale, much less for these unbelievable prices. And, if the companies did offer programs at these prices, you would be reading about it in your newspaper, or hearing about it on television or radio, or in your user group.

A Washington Post article said, "The U.S. software industry loses at least \$13 billion a year to piracy, according to the Business Software Alliance (BSA) estimates. The group, which represents some of the world's largest software companies, including Microsoft, Adobe and Autodesk, does not know how much money the industry has lot to online piracy."

Still, user confusion about piracy prevails. Microsoft, attempting to educate software buyers, has posted a document that points out warning signs of counterfeit or illegal software. (Unfortunately, most of the warning signs apply to software already purchased.)

Microsoft's warning signs of counterfeit or illegal software:

Prices that are "too good to be true."

Products that are missing key elements such as user manuals, Certificates of Authenticity, or end-user license agreements. Pirates often sell only the CD-ROM and jewel case without retail packaging. Look for the Certificate of Authenticity on the retail box.

On all new machines, with the release of Windows 2000, the COA label is found on the tower of the computer. If you acquire a new computer and it doesn't have the COA label on the tower, you should question whether the software loaded on the machine is genuine.

Software or components that appear to be of poor quality including:

\*\*Back-up disks or CD-ROMs with handwritten labels.

\*\*Poor imitations of security features such as edge-toedge hologram etched into Windows 2000

and Office 2000 (first service release) CDs, or poor imitations of the hologram found on the

hub of the Windows 98 CD that shows the word "genuine" when tilted in the light.

\*\*Low quality print, letters that aren't evenly spaced, etc.

\*\*Products marked with phrases that do not describe the transaction, including:

"For distribution with a new PC only"

"Special CD for licensed customers only"

"Not for retail or OEM distribution" or

"Academic price – not for use in a commercial environment"

**Note** that counterfeiters often use these types of phrases to fool consumers into believing that

they are getting genuine product that was over-stocked or otherwise deserves to be discounted.

Consumers dealing with software vendors over the Internet should also beware of:

\*\*Companies or individuals unwilling to verify their identity or full business name or provide a

physical street address and telephone number for follow-up after the transaction has occurred.

\*\*Online distributors unwilling or unable to provide ade-

(Continued from page 3)

quate or satisfactory descriptions of their return, service or warranty policies.

\*\*Online distributors that offer unusual inventory explanations (e.g., special deals with the

software publisher, liquidated inventories or acquisition through bankruptcy sales).

\*\*Vendors offering software products at prices and in packaging inconsistent with offerings through legitimate retail channels.

\*\*For Microsoft software, software components being sold solely as a CD housed in a jewel case or as a loose or individual end-user license agreement, because these items are not distributed in this form through legitimate channels.

Save your money and your time when you receive "rock bottom" software offers. There are no unbelievable "deals" out there on name-brand software.

Let this be your guiding mantra: If it sounds too good to be true—on this you can rely—just walk away and say no, you can't buy!

# Did you know?

#### function keys

Keys that act as shortcuts for performing functions such as saving files or printing data. Function keys are usually lined along the top of the keyboard and labeled F1 through F12, although some keyboards have fewer and others have more. Function keys also might be on either side of the lettered keys along the right or left edge of the keyboard. Function keys change their function depending

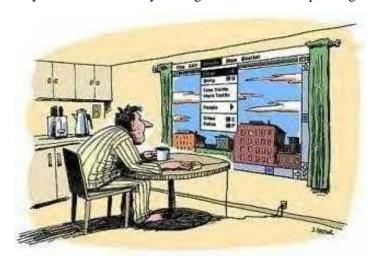

# Save up to 10% Computer Country Euro Great prices! Bargains galore!

September 5, 2004 9:30 am - 3:30 pm \$6 Admission Gurnee Holiday Inn Main Ballroom 6161 W. Grand Avenue Gurnee, Illinois 60031

# www.ccxpo.com

All L.C.A.C.E. Members who present their membership card will receive a \$1 discount.

# **PLACES4ACES**

"(web)Sites4Soaring ah's"

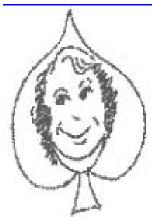

Where I ferret out interesting, neat & great sites for **Elsie Acers**. Howard Shaughnessy, site seeker

Oh, I'm a Blogger, yes, I am ... Monty Python I am not.

Expanding off their success in New York, we now have <a href="https://www.Chicagoist.com">www.Chicagoist.com</a> especially nice as a weblog as you not only catch the latest gossip type Chicagoland news but are only a click away from all the Chicago

media, newspapers, mags & TV stations. Great photos and links to noted bloggers.

Fark.com (*It's Not News, It's Fark*) is a great place to read breaking and unusual news stories from around the world, from familiar sites, such as CNN and major dailies but also from obscure sources as well. Get your daily dose of humor as there are plenty of funny stories here.

Metafilter (*More Addictive Than Crack*) is another source of news items with a personal touch. You can add your comments as well.

Gapers Block (*A Site About Chicago*) is what it says. Who needs the daily press when you can read it all here? I confess I need the daily press if only for the comics, which I read online.

RAOGK.org. Random Acts of Genealogical Kindness is a neat site for those chasing down ancestors as we have folks who will do look-ups for you in their local areas, pursue cemetery gravesites and perform RAOGKs.

Espgame.org For gamers this is a new slant that you might have seen on CNN or other TV outlets where you are paired up with an unknown opponent. The two of you view the same image and need to type in what you see. If you both type the same word that's a good thing, however beware that each of you spell the word the same – i.e. gray vs grey. Looks like fun, but honestly I have more to do then play games.

Of course there is <a href="http://elseeace.bloghorn.com">http://elseeace.bloghorn.com</a> Recommended with four stars. Sometimes on life support, so needs YOUR support.

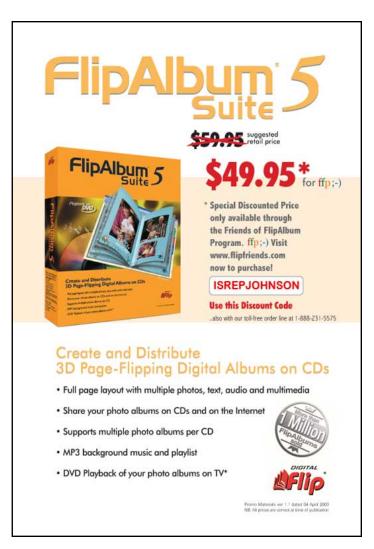

# **Thoughts**

The August meeting was very productive. Michelle Leonard gave valuable information about the many courses offered at CLC. Zack did another great job with his demo of Mozlla, xchant, etc. J.J. informed us about Help.com and the many free courses they offer.

Check out our great prizes for the Holiday raffles. President Linda will have tickets available at the September meeting. Let's all get out there and sell, sell, sell. We need everyone to pitch in.

I am still looking for someone to take over as editor of the News Journal. Please contact me at (847) 571-7258 or Email me at <a href="mailto:editor@lcace.org">editor@lcace.org</a>. You will find this a rewarding experience.

See you at the September meeting.

# **How To...**

# So, you need to write a review for our newsletter, do you?

From: Orange County IBM PC Users' Group, Orange, CA (orcopug.org)

Take a look at the guidelines below. Follow these suggestions and you won't have any trouble writing a good review.

#### Facts to always include in reviews

- 1. What category is your product in? (graphics, utility, etc.)
- 2. Product name and version
- 3. Product cost, rebates, special offers, etc.
- 4. Company/manufacturer's name
- 5. Company URL, phone, or contact information
- 6. Special system and hardware requirements
- 7. Use simple terms to tell about what you liked.
- 8. Use simple terms to tell about what you didn't like.
- 9. What is your overall recommendation? Should others buy and use the product or not?

#### How to submit reviews and articles

- 1. Reviews and articles should not exceed 600 words.
- 2. Submit reviews or articles as WordPerfect documents, or in ASCII text (such as Notepad) either as an e-mail attachment or on a floppy disk. (Please do not send Word documents due to the high risk of macro viruses!)
- 3. Reviews/articles should be submitted by the monthly meeting date. (If the review is going to be delayed for some reason, please inform the editor and discuss your proposed schedule.)
- 4. Please do not format the text by adding underlines, boldface, indents, justifying type, or use more than one typeface. Also, please do not double-space after periods, or use all caps. In addition, be sure the vendor's name and product name are spelled correctly, as well as the text in the article.
- 5. Send one copy of your review to editor@lcace.org, , if e-mail is used. If snail mail is used, send to either the editor. You can also bring your review to a meeting and give it to Mike. It's best to provide printed copy and a floppy disk of the document.

#### Suggestions for interesting reviews and articles

1. Program installations are not interesting, unless they are unique—for instance, it took eight hours to install, you needed a doctorate degree, or a rabbit's foot and special incantations. Write, instead, about what happened after the installation.

- 2. Write for other users. Ask yourself, "What would my friends be interested in knowing about the product and my experience?"
- 3. Use personal pronouns, such as you and I, not "one" or "a person."
- 4. If you have a scanner, send a JPEG or GIF of the product (from the box, manual cover, etc.) with your review or article. Or, you might find a product image you could send on the manufacturer's web site.
- 5. After the review or article, please include a couple of sentences about yourself: the type of work you do, how long you've been in the club, why you joined a computer group, and anything you think is interesting about yourself. It could be that you just bought a new computer, or you built your first computer, or you just started using a computer, or you just moved to Orange County, etc. (If you have a photo of yourself, it would be great if you would include it. We can use it alongside your review. Members like to see who is doing the review!)

# **Article Submission Policy**

We are always looking for letters, articles, reviews, news, tips, humor, cartoons, and art work for The News Journal. Items for publication should be made available to the Editor one month in advance (at the general meeting) or emailed to editor@lcace.org. We prefer straight ASCII text, with no left margin, unjustified right margin (sometimes called "ragged right"), no first line indent or outdent, NO TABS!, and a single carriage return between paragraphs. Believe it or not, the less formatting you do makes it easier on us! Special formatting instructions can be mixed in the text, enclosed in curly braces {}. An even better way is to mark up hard copy the way you want it and we'll endeavor to duplicate it.~

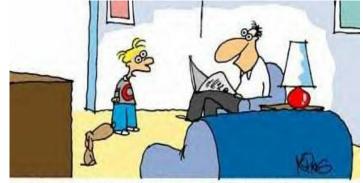

"I can't remember where I put all the information you had on your hard drive. However, a raise in my allowance might jar my memory."

# Radio Expo 2004

# September 18th & 19st

# Lake County Fairgrounds Grayslake IL

**Grounds Open** from

Thursday at noon

Flea Market open

both days at 6 AM

**Exhibit Buidings** 

open

Sat 8 AM to 4 PM

Sun 8 AM to 3 PM

The Chicago FM Club presents

RADIO EXPO 2004

Sept 18th & 19th

Lake Co Fair-

grounds

Rts 45 & 120

Grayslake IL

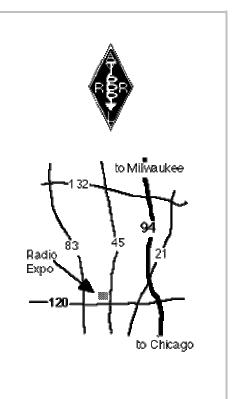

# Radios | Computers | Electronics for everyone!

Newest amateur equipment from major manufacturers
Computer hardware and software by leading distributors
3 large buildings (over 40,000 sq ft) for indoor flea market tables
Hundreds of outdoor flea market sellers filling the fairgrounds
Advanced tickets \$8 - At the Gate \$10 - Good both days - Kids under 12 free
FREE PARKING - Outdoor electrical hookups available - VEC testing both days
Campground camping Self-contained \$10.00 / Water-Electric \$15.00 each day
Talk-in on the CFMC repeater 146.16/76 MHz (107.2 Hz PL)
Ladies program - Arts and crafts

Ladies program - Arts and crafts
Questions ??? Call Radio Expo 630.628.1501 (Voice-Mail & FAX)
or visit our web site at http://www.chicagofmclub.org

# Digital Corner Calendar Events

## **Digital** U

Attend Digital U 2004 and learn the techniques and secrets that professionals us.

#### **Digital Video Shooting and Edition**

- •Selecting Your Camcorder
- •Shooting for Watchability
- •Editing for Watchability
- •DVD Authoring

#### **Digital Photography**

- •Understanding Your Digital Cameras
- •Using Your Digital Camera Beyond Basic Pointand-Shoot
- •Tips & Techniques for Efficient and effective Digital Photography

#### **The Connected Home**

- •Connected Home Introduction
- •Wireless Networking
- •Beyond Internet-Connection Sharing
- •Safe at Home Security

#### Saturday, October 9, 2004

#### Chicago session: Hyatt Regency O'Hare

9300 W Bryn Maur Avenue Register at <u>www.digitalu.pcmag.com</u> Or call 1-888-829-1240

Act not to attend a **DIGITALU** workshop for less. With the special code (promo code: DUPCM50), you save \$50 off the regular (\$149). You pay only \$99 to attend-reserve your seat today!

# octob The W 6100 I Rosen

## Nikon School

*Learn new way to look at things.*3 Separate One-Day Courses with expert instructions

**Nikon School of Photography**: Shooting Digital - Geared for amateur and advanced amateur photographers—shooting either digital or film—Shooting Digital addresses photographic fundamentals and creative techniques that help you get great shots

#### Saturday, November 20, 2004, Ticket \$119.00

Embassy Suites O'Hare – Rosemont 5500 North River Road Rosemont, IL 60018

**Nikon School Digital 101** - The ideal starting point for new digital camera owners and anyone considering digital photography, Digital 101 introduces the basic techniques and terminology of this popular imaging format.

#### October 23, 2004; Ticket \$119.00

The Westin O'Hare 6100 River Road Rosemont, IL 60018

**Nikon School Digital 201:** Workflow Techniques - Current trends and technology give advanced digital photography enthusiasts, professionals making the transition to digital and, business user's information on getting the most from their digital SLR and digital workflow process.

#### October 24, 2004; Ticket \$159.00

The Westin O'Hare 6100 River Road Rosemont, IL 60018

Sessions are scheduled from 9:00 a.m. to 5:00 p.m.. Fees for each course include the day-long session, lunch and support materials. To register call 631-547-8666 or online at www.nikonschool.com

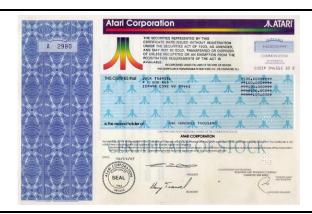

# Just what every red-blooded Atarian would want.

The strange things you can find for auction on Ebay. They only wanted \$75.00 for this. I would love to have this framed and setting on my way, but it's a little steep for a piece of paper that worth \$0.00.

# e-mail

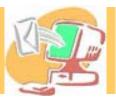

| Barnet, Fred                | BNSCom.aol.com              |
|-----------------------------|-----------------------------|
|                             | jgiftofgrace@yahoo.com      |
| Ehlert, Rodger D            | rehlert@core.com            |
|                             | Jfrost@megsinet.net         |
|                             | jfrost@megsinet.net         |
| Grauzas, Lawerance          | MrG2156@aol.com             |
| Grimm, Phil                 | pgrimm4@comcast.net         |
| Gudyka, Arnold              | arnGood1@juno.com           |
| Groth, Charlie L            | cgroth2@juno.com            |
| Halley, Jack                | jack96@aol.com              |
| Hanlon, Terri               | terhanlon@comcast.net       |
| Horvath, M.S                | Horvath2@msn.com            |
|                             | jj1450xl@megsinet.net       |
|                             | donnaleek@juno.com          |
| Korell, Keith K             | kkorell@aol.com             |
| Mitchell, Earl G            | egm1705@juno.com            |
|                             | ken@methercote.com          |
| McDonald, Mark J            | markym36@aol.com            |
|                             | Jog@nomad.net               |
|                             | LeeNord@mw.sisna.com        |
|                             | ortseifen@juno.com          |
| Prange,Terry                | tprange@juno.com            |
| Rivera, Julio & Lordes      | guaynabo2000@lightfirst.com |
| Rutledge, James W           | jrutnet1@comcast.net        |
| Salsburg, Leslie D          | leslei164@juno.com          |
| Schintgen, Paul             | patys@theramp.net           |
| Seidenberg, Lew             | drlew1@aol.com              |
| Seidenberg, Robin           | anguslechat@aol.com         |
|                             | eddoc85@access4less.com     |
| Shen, Zhong                 | Hezhshen@comcast.net        |
| Shaughnessy, Howard & Diane | olisha1@aol.com             |
| Straw, Gerald               | gkstraw@comcast.net         |
| Sutherland, Dorothy         | dorothy4263@sbcglobal.net   |
| Swiezer, Edward             | ednjen11@juno.com           |
|                             | btuttle12@comcast.net       |
|                             | dcwilson@exexpc.com         |
| Zinger, Danis B             | danizinger@att.net          |
| -                           | ~                           |

As much as we try, we do make errors. Please advise us if there is a mistake in your E-Mail address or if it is not included in this listing. Send E-Mail to Ms. Terri Hanlon at membership@lcace.org with the additions and/or corrections. Thank you. This listing last updated February 14, 2004

L.C.A.C.E. HOTLINE

Call: 847.623.3815

Web Site: <a href="http://www.lcace.org">http://www.lcace.org</a>

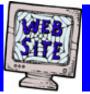

# members

# **Members Web Sites**

http://elseeace.bloghorn.com Web log Master Howard Shaughnessy

LCACE Web Site http://www.lcace.org
Web Master
J.J.

# **IT'S HERE**

L.C.A.C.E.

Video / CD Library

See J.J. for details

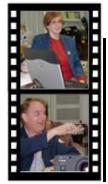

Take a good look, you just might be supprised

LCACE CLUB PICTURES at: http://icace.org/PhotoAlbums.htm

# **TIME TO RENEW**

If it is time for you to renew your membership, please fill out a new Application and a Member's Profile Sheet. These forms can be obtained at the meetings or downloaded from our WEB site.

# L.C.A.C.E Online

View our Site http://www.lcace.org

E-Mail Us At:

webmaster@lcace.org

## Sign the Guest Book and tell us what you think

- ♦ LCACE E-mail addresses
- ♦ LCACE information
- ♦ LCACE history and pictures
- ♦ LCACE meeting, location and map
- ♦ LCACE member's e-mail addresses
- ♦ LCACE online membership application

# **NEXT MEETING**

September 11, 2004

Grayslake Public Library

12:30pm—3:00pm

Meeting Room Opens at Noon

This month:

**TBA** 

L.C.A.C.E

Lake County Area Compuer Enthusiasts 409 Elmwood S. Ave. Waukegan, IL 60085-5219

**ADDRESS CORRECTION REQUESTED** 

Printing & Mailing by L.C.A.C.E., Lake County, IL